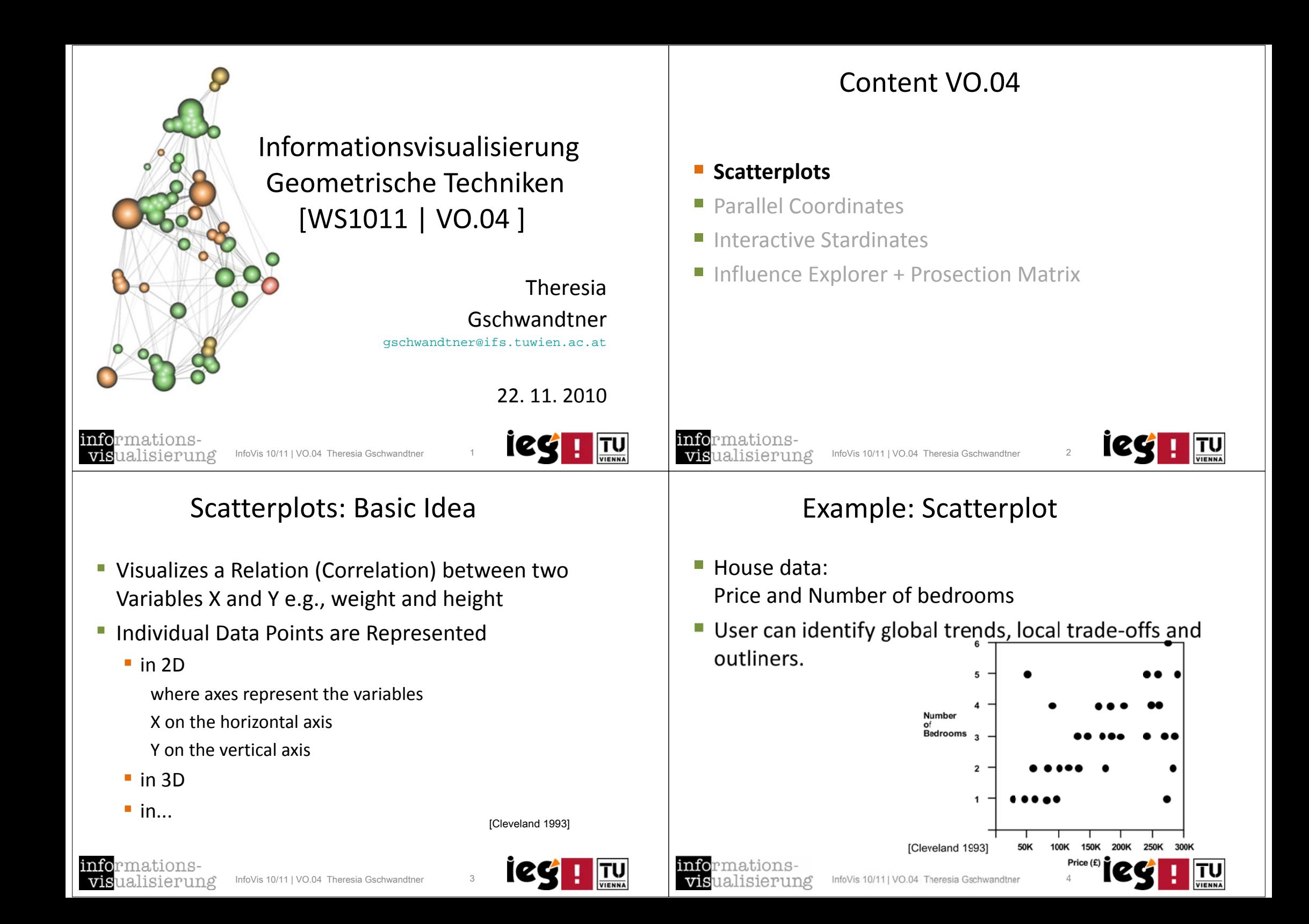

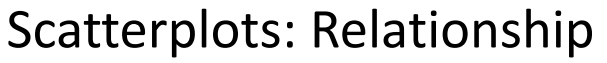

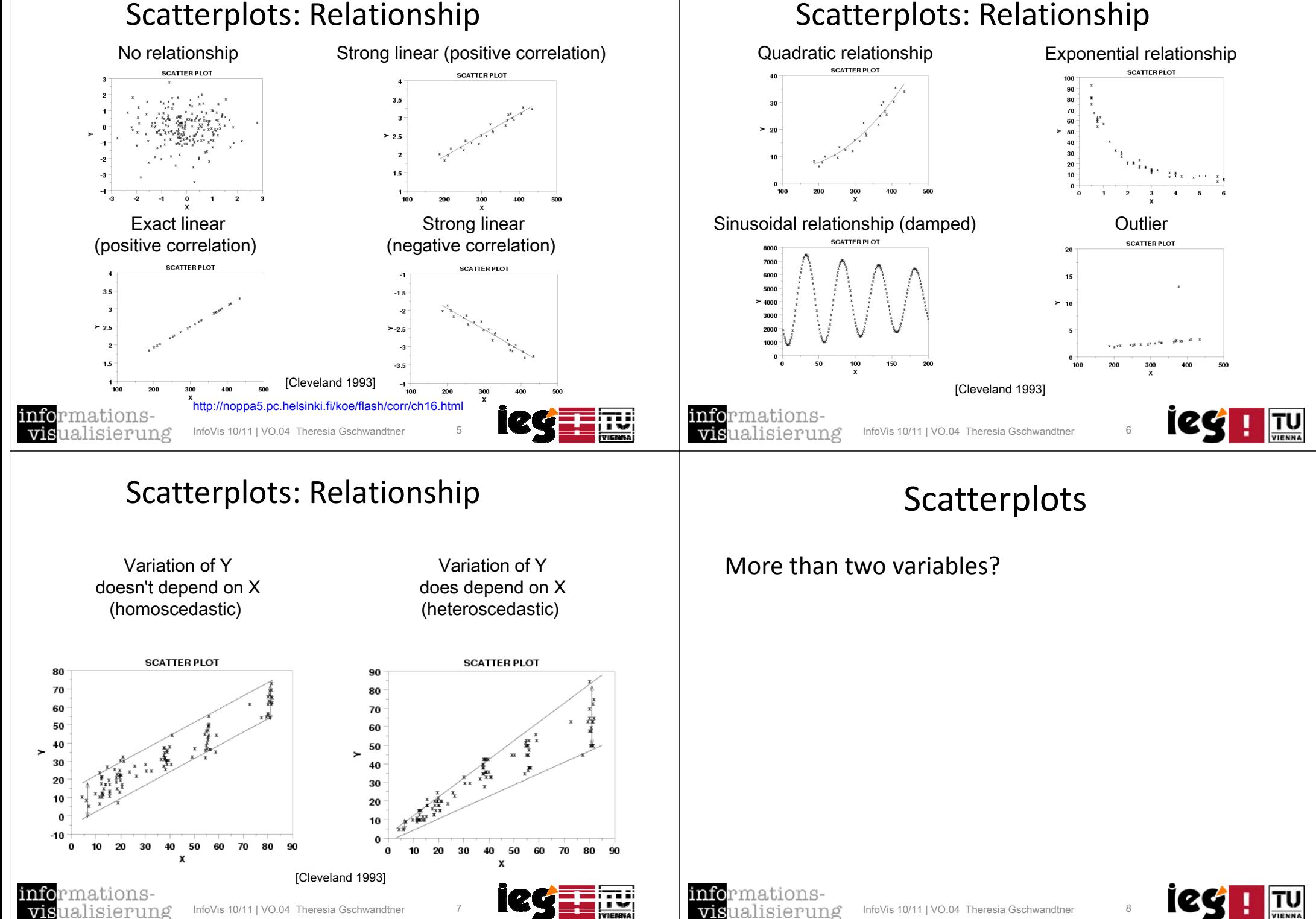

#### Scatterplot: Conditioning Plot

■ One limitation of scatterplots is that it cannot show interaction effects with another variable

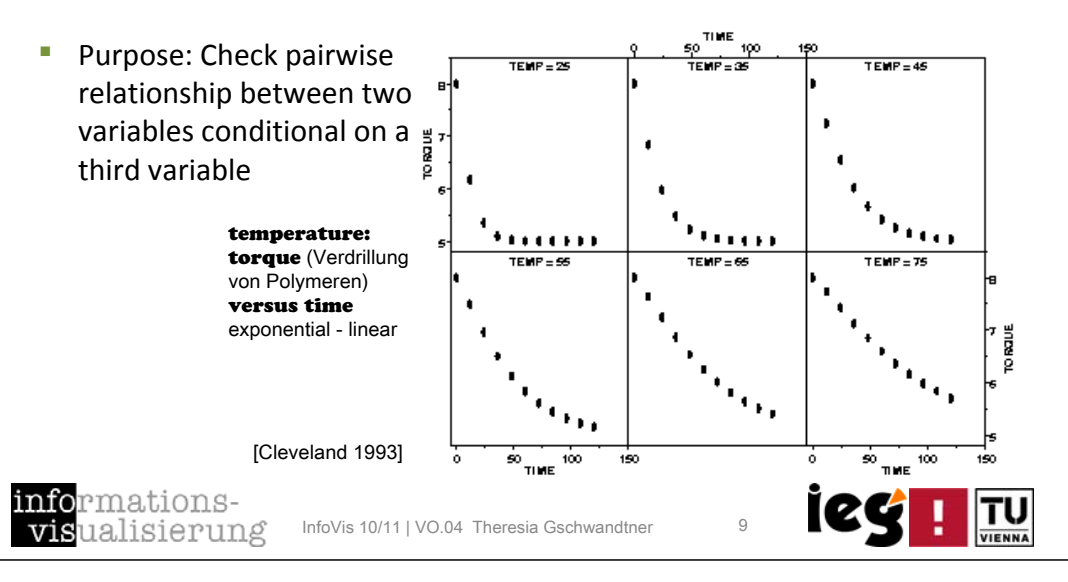

Example: Cars

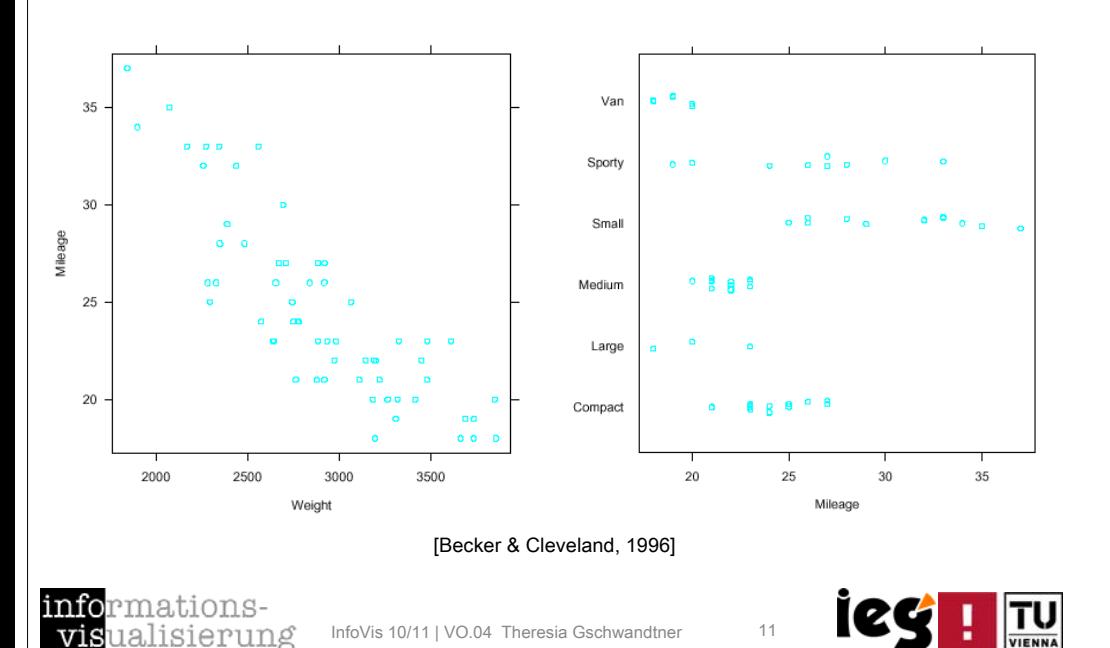

#### 3 D Data in the Box

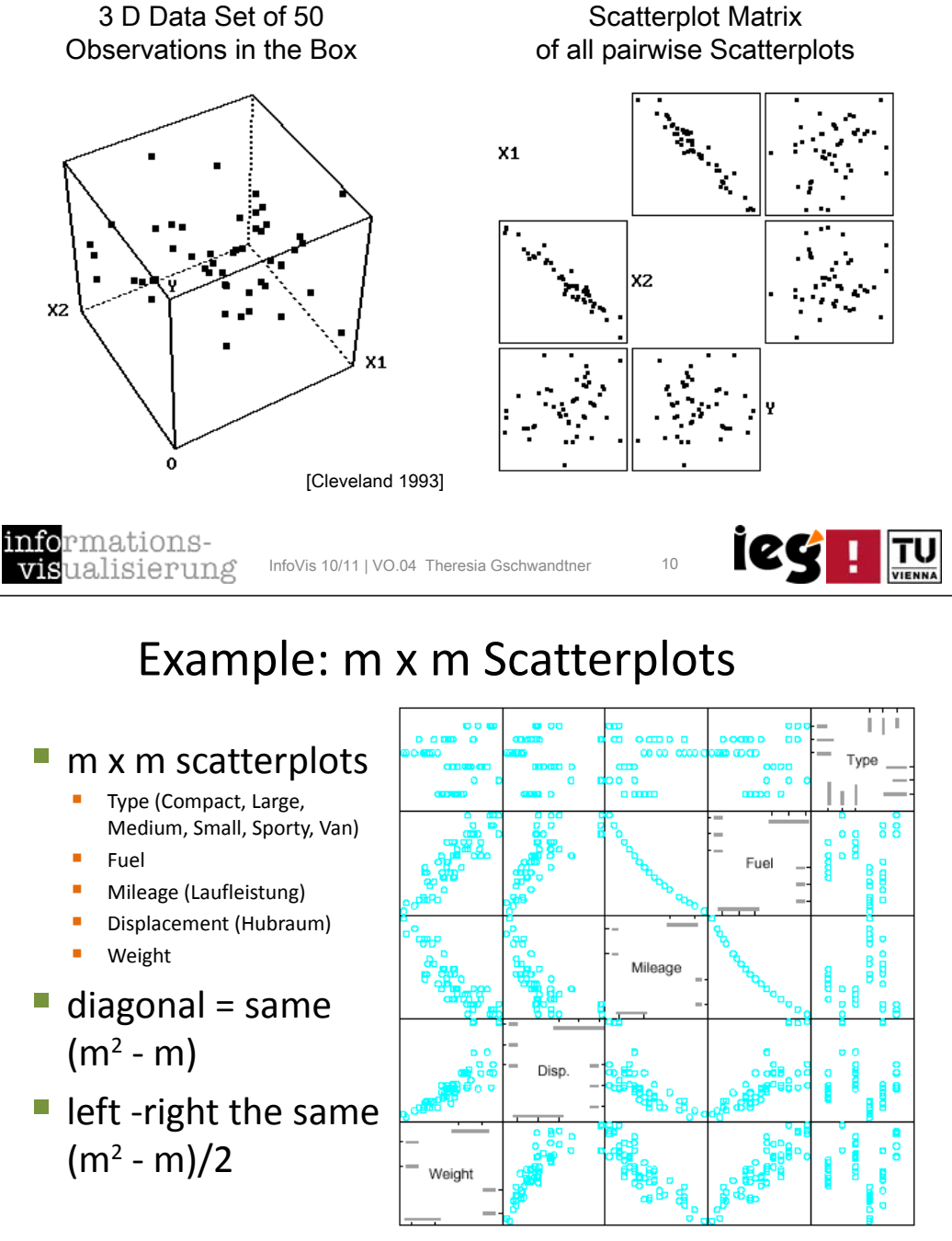

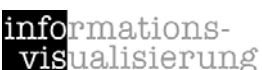

×

x2

ä,

 $\mathbf{r}$ 

 $\mathbb{R}^n$ 

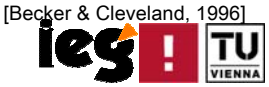

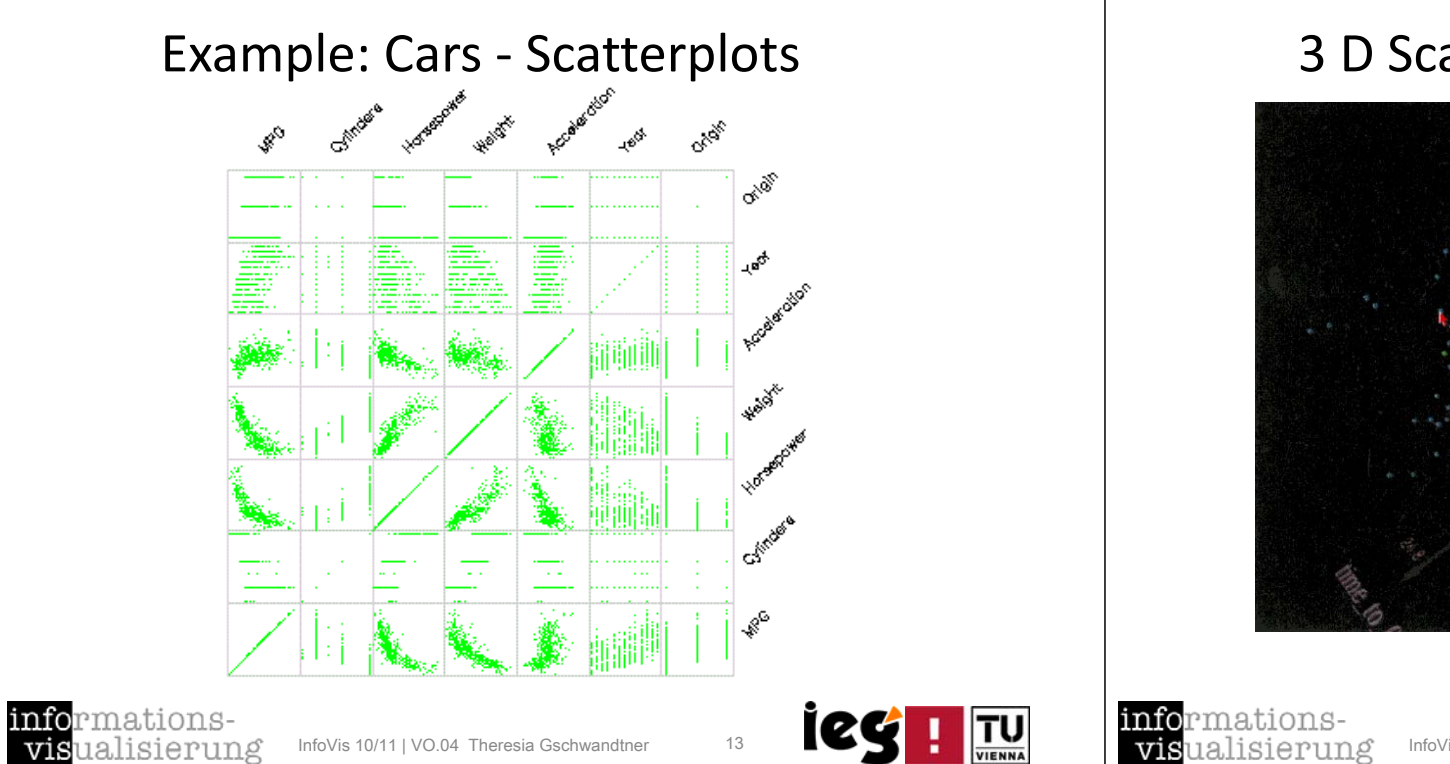

#### 3 D Scatterplot plus Color

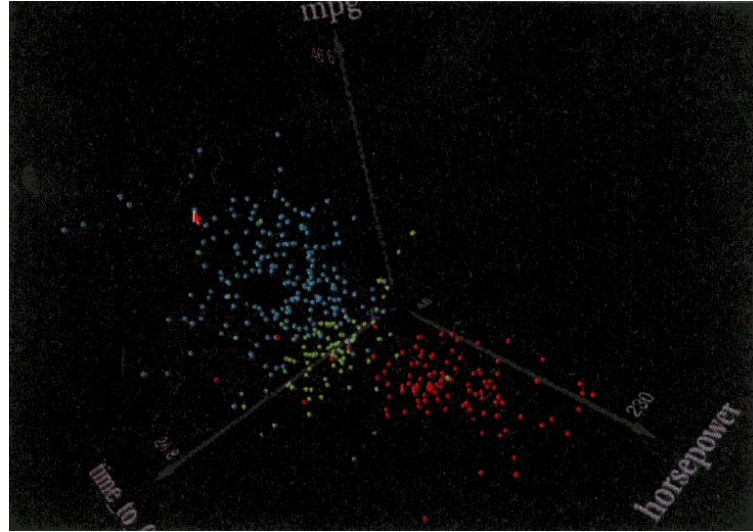

#### informationsvisualisierung

InfoVis 10/11 | VO.04 Theresia Gschwandtner 14

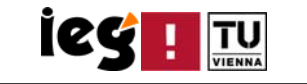

#### Scatterplot & SDOF (1)

InfoVis 10/11 | VO.04 Theresia Gschwandtner 13

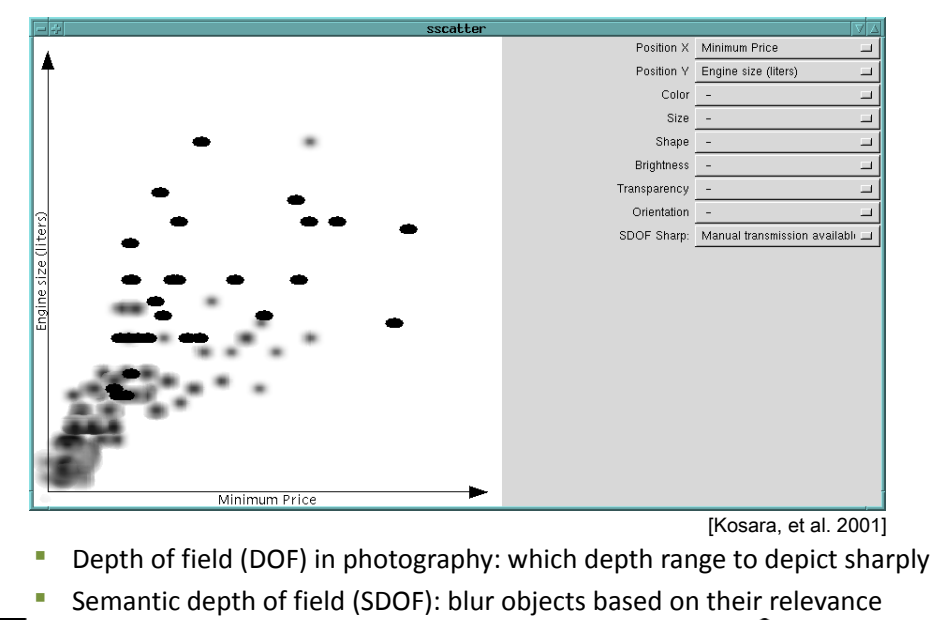

#### Scatterplot & SDOF (2)

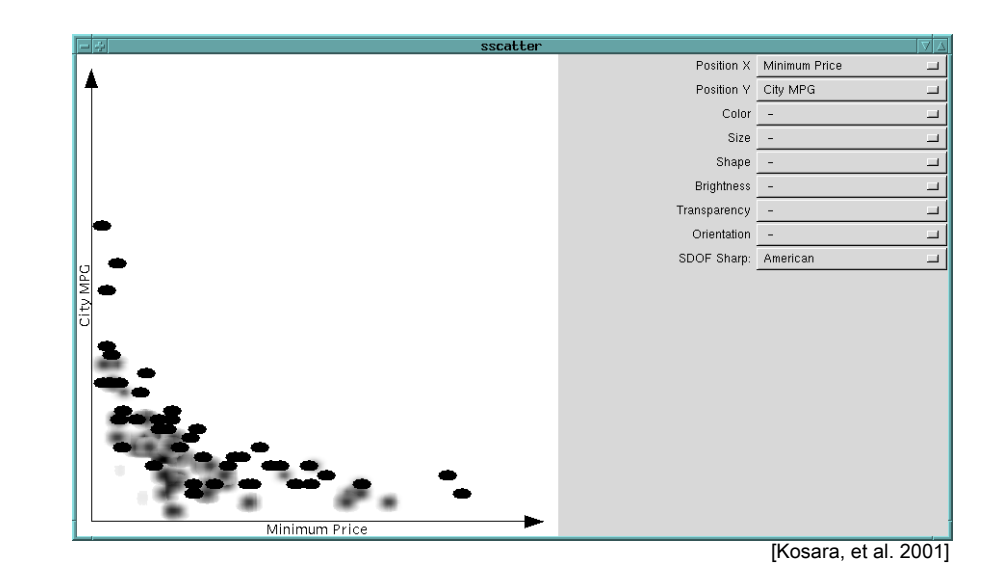

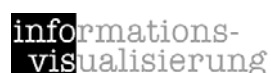

עד∣

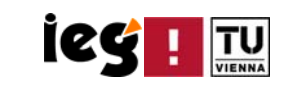

vis

### Summary Scatterplots

- Visualizes a relation between two variables:
	- $\blacksquare$  Trends
	- Outliners
- П **• More than 2 variables:** 
	- **Conditioning Plot**
	- 3D Scatterplot
	- **Scatterplot Matrix**
- **UI** Visual encoding of additional attributes:
	- Color
	- SDOF
	- **Shape**
	- Size

informationsualisierung vis InfoVis 10/11 | VO.04 Theresia Gschwandtner 17

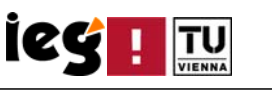

#### Parallel Coordinates: Basic Idea

- **Assigns one Vertical Axis to each Variable** 
	- $\mathcal{L}_{\mathcal{A}}$ Evenly spaces these axes horizontally
	- П **Traditional Cartesian Coordinates** All axes are mutually perpendicular
- **Layout: k Parallel Axes**
- Axes to [min, max]
	- **Scaling individually for each variable**
- **Polygonal Line**

vis

- $\blacksquare$ Every data item corresponds to <sup>a</sup> polygonal line
- Intersects each of the axes at the point corresponding to the value for the attribute **Inselberg** and Dimsdale, 1990]

InfoVis 10/11 | VO.04 Theresia Gschwandtner 19 ualisierung

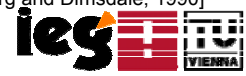

#### Content VO.04

- **Scatterplots**
- **Parallel Coordinates**
- **Interactive Stardinates**
- **Influence Explorer + Prosection Matrix**

#### informations**vis**ualisierung

InfoVis 10/11 | VO.04 Theresia Gschwandtner

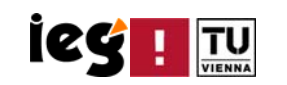

### Parallel Coordinates

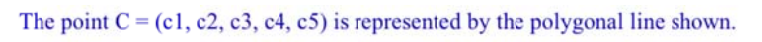

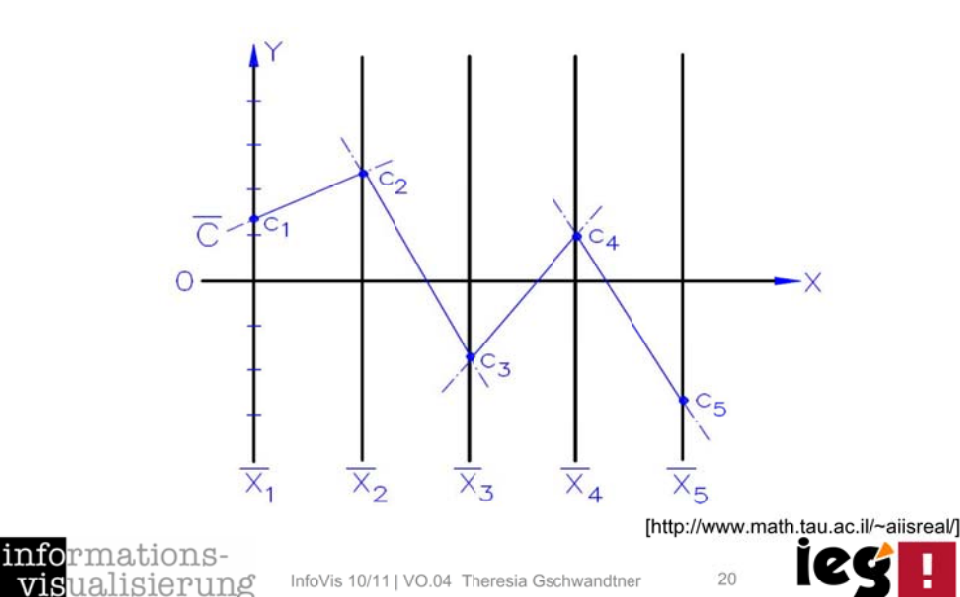

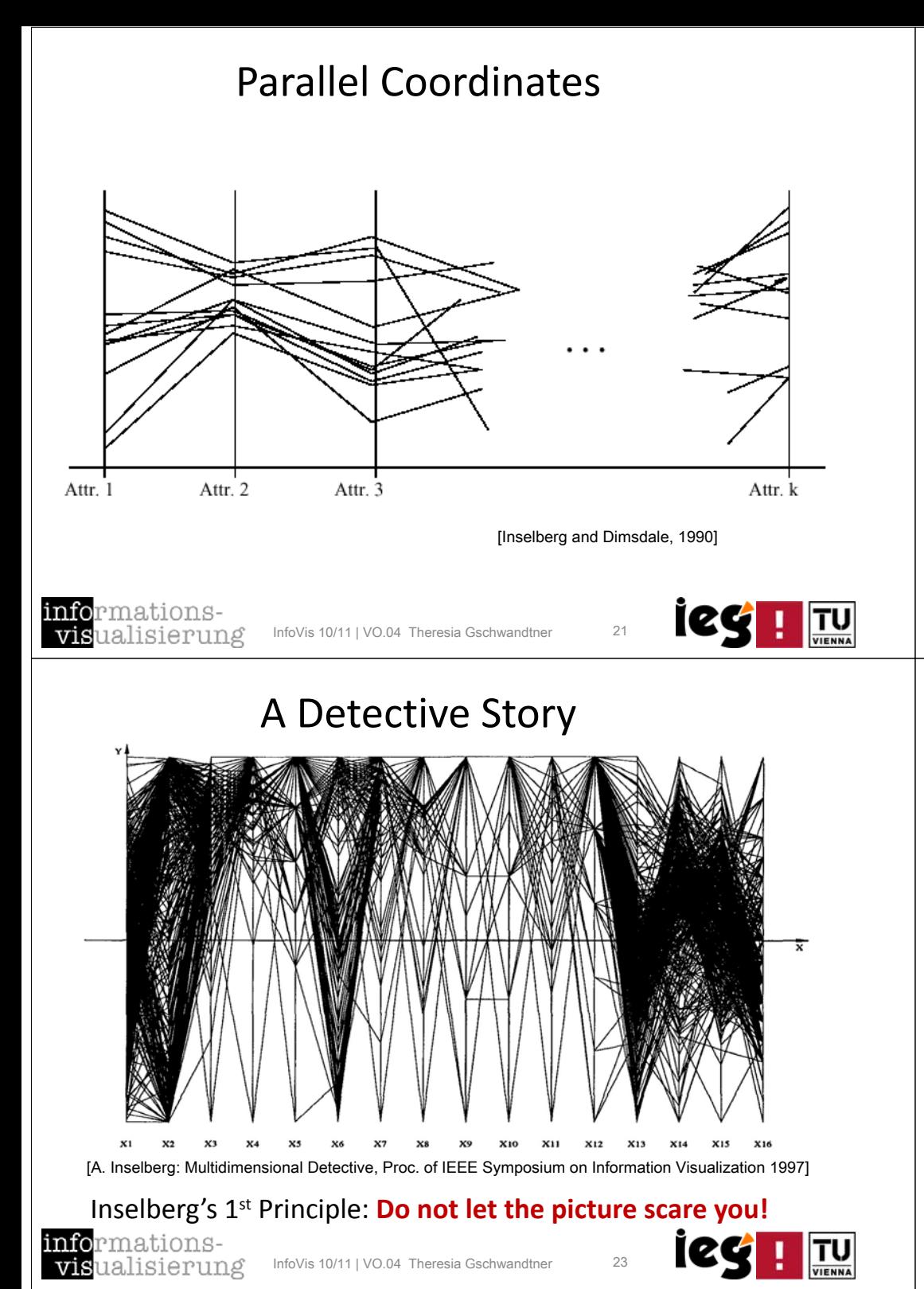

#### A Detective Story

#### **The Dataset:**

Production data for 473 batches of <sup>a</sup> VLSI chip.

16 process parameters:

- **X1**: The yield: % of produced chips that are useful
- **X2**: The quality of the produced chips (speed)
- $X3 X12:$ 10 types of defects (zero defects shown at top)
- X13 ‐ X16: 44 physical parameters

#### **The Objective:**

Raise the yield (**X1**) and maintain high quality (**X2**)

[A. Inselberg, Multidimensional Detective, Proc. of IEEE Symposium on Information Visualization (InfoVis '97), 1997]

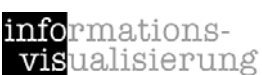

InfoVis 10/11 | VO.04 Theresia Gschwandtne

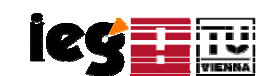

## A Detective Story

- Inselberg's 2nd Principle: **Understand your objectives and use them to obtain visual cues!**
- **Objectives:** 
	- **Maximize yield (X1) and**
	- **Maximize quality (X2)**
- **Assumption: presence of defects (X3 X12)** hinder high yields and quality
	- Derived goal: **minimize defects!**

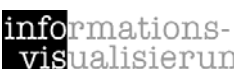

## A Detective Story

 Inselberg's 3rd Principle: **Carefully scrutinize the picture!**

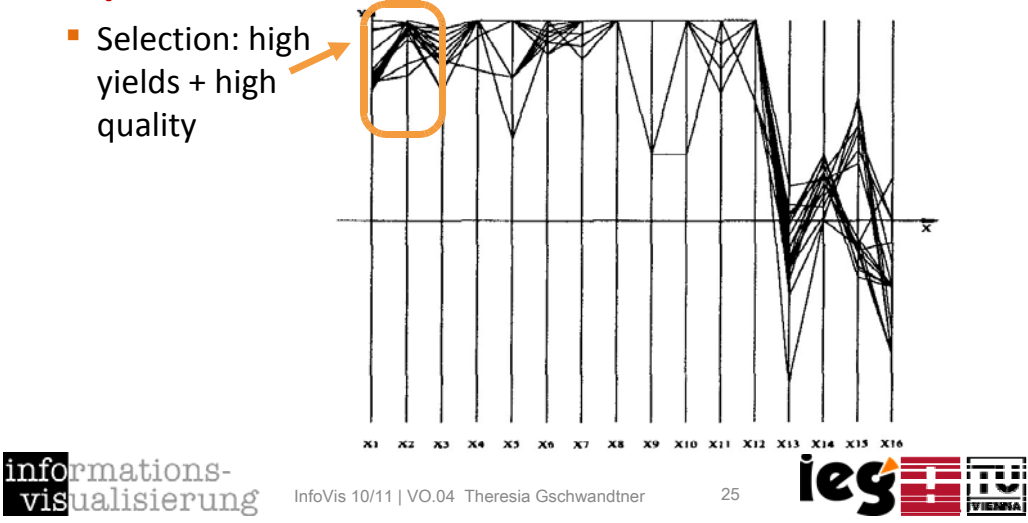

# A Detective Story

 Inselberg's 3rd Principle: **Carefully scrutinize the picture!**

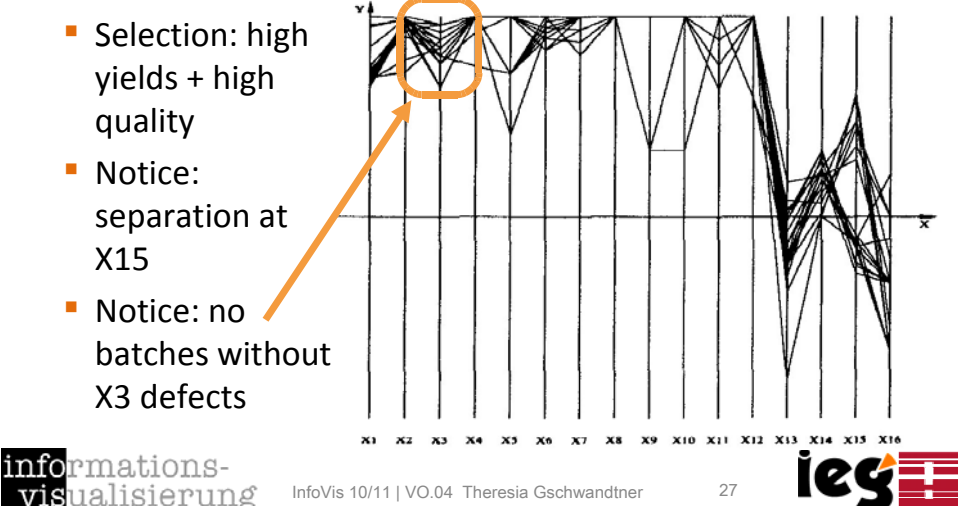

# A Detective Story

 Inselberg's 3rd Principle: **Carefully scrutinize the picture!**

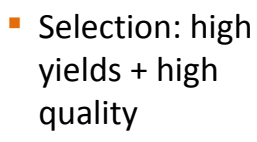

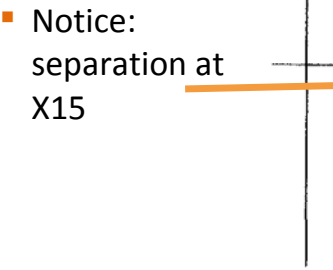

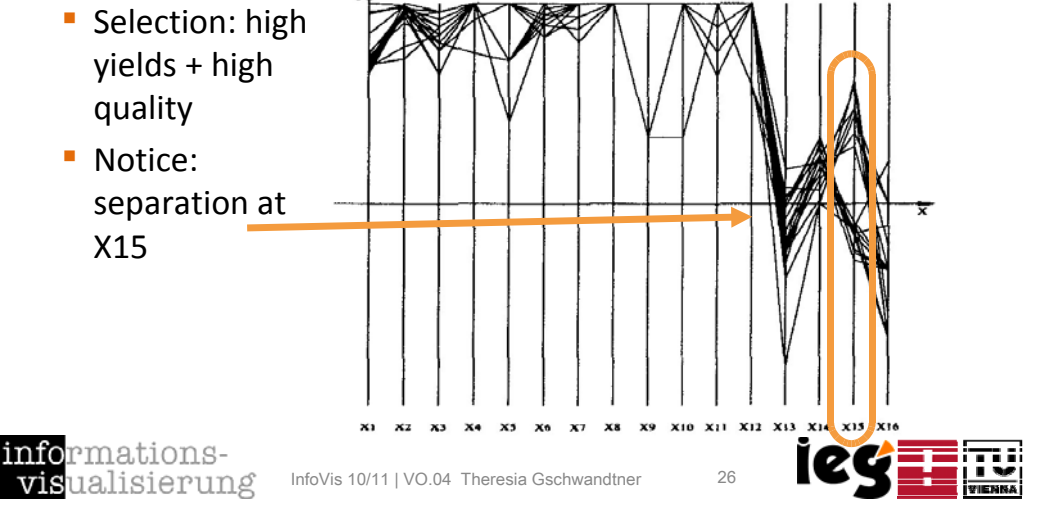

### A Detective Story

No defects in **9** out of 10 defect types (only X3 defects) **bad yields**

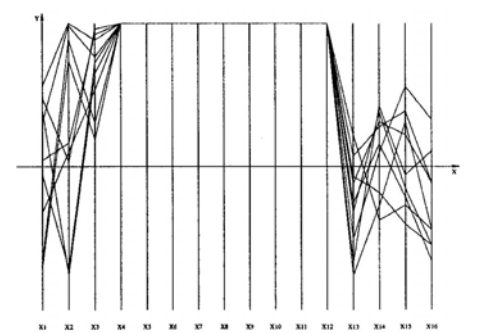

No defects in **8** out of 10 defect types (X3 and X6 defects) **includes best batch**

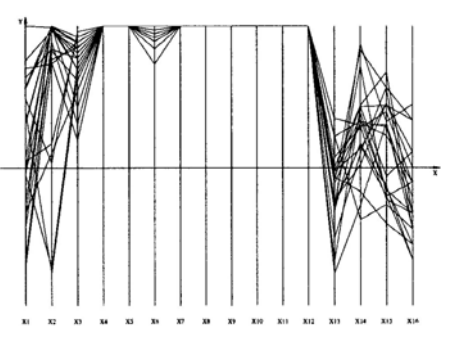

#### Inselberg's 4th Principle: **Don't believe your assumptions!**

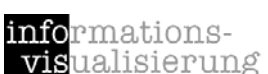

#### A Detective Story

Looking now at X15 we see the separation is important  $\rightarrow$  lower values of this property end up in the better yield batches

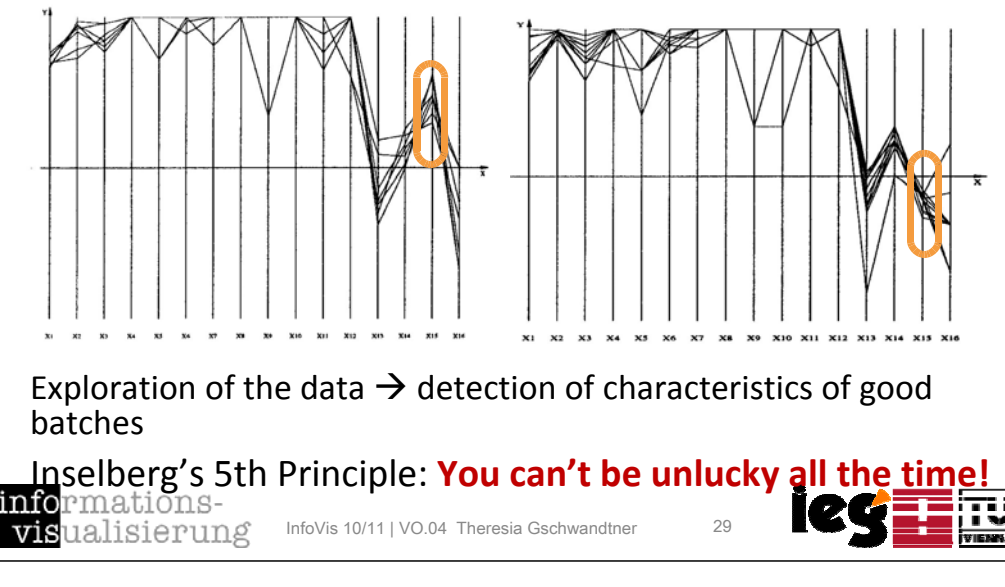

### Color in Parallel Coordinates

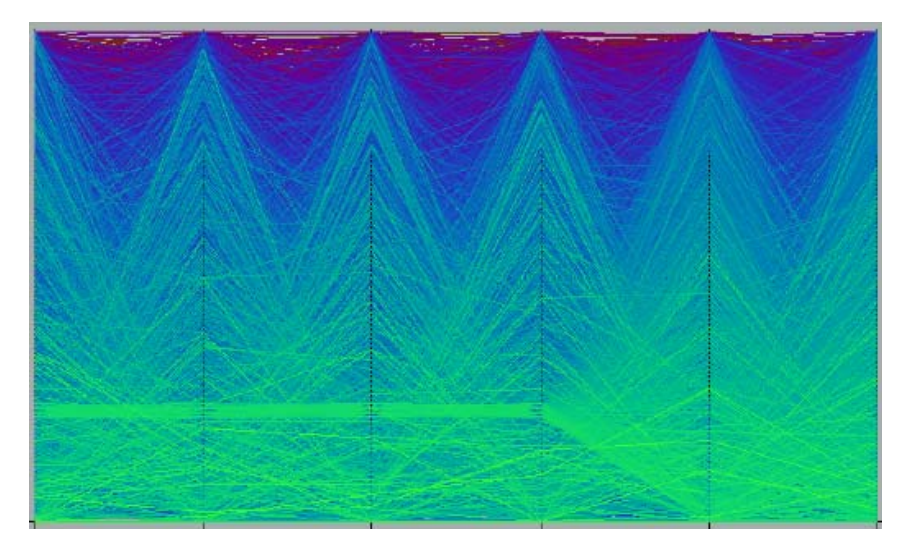

#### mations<sub>:</sub> info vis ualisierung

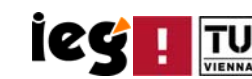

#### Problems with Parallel Coordinates

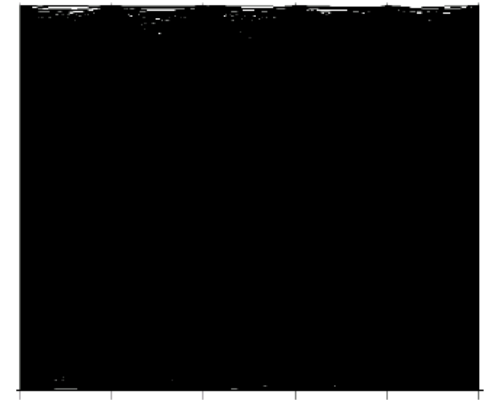

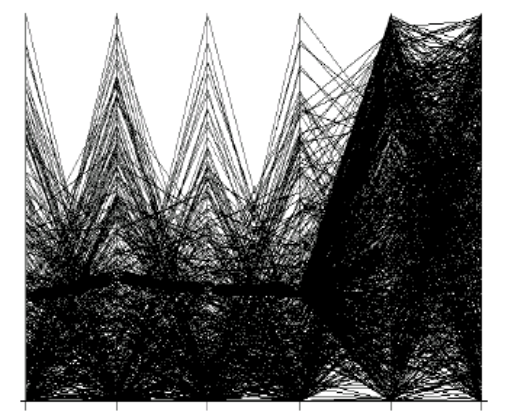

15,000 data items with noise

5% of the data (750 data items)

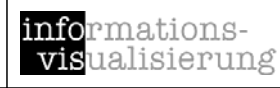

InfoVis 10/11 | VO.04 Theresia Gschwandtner

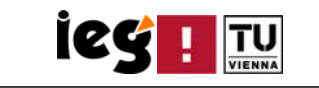

#### Visualization of Correlation

**Discover the Correlation** 

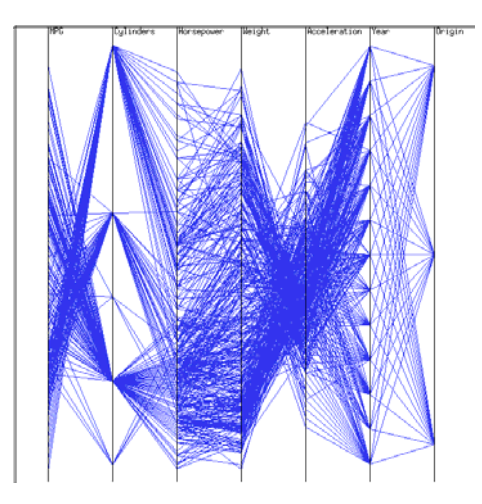

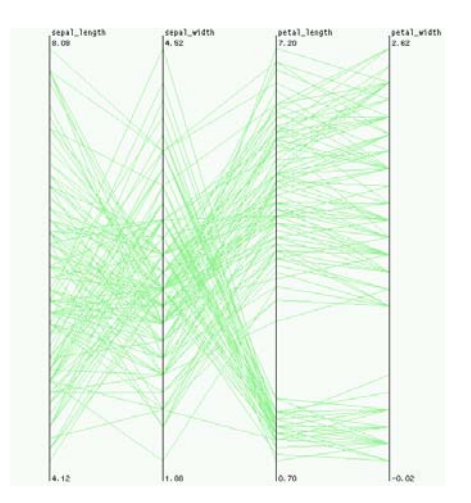

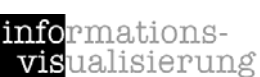

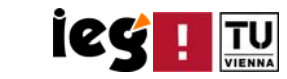

#### Correlation in Parallel Coordinates

#### Parallel Coordinates

info

vis

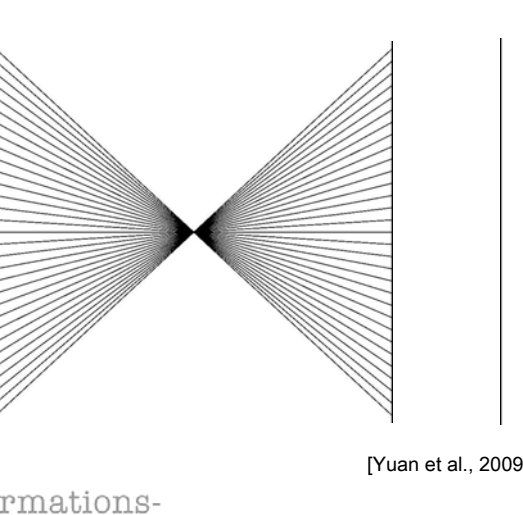

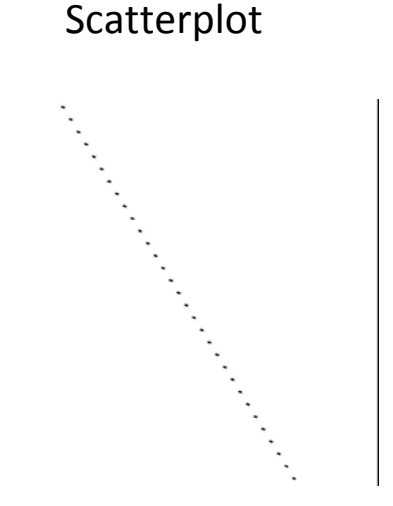

**ICG** 

[Yuan et al., 2009: Scattering Points in Parallel Coordinates]

- <del>Indersid</del><br>ualisierung InfoVis 10/11 | VO.04 Theresia Gschwandtner 33

#### Problems with Parallel Coordinates

[Yuan et al., 2009: Scattering Points in Parallel Coordinates]

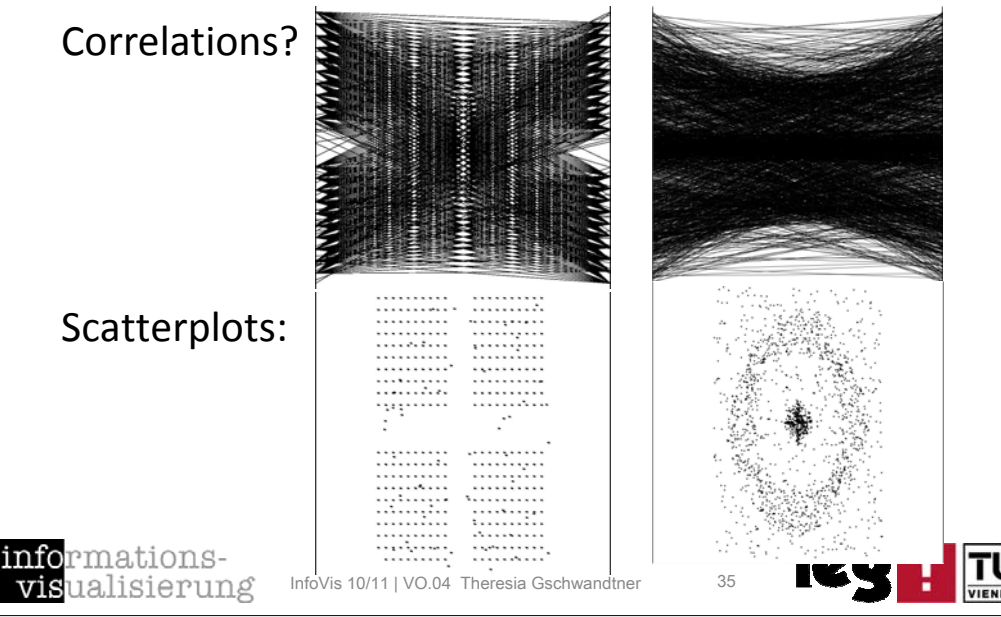

#### Problems with Parallel Coordinates

[Yuan et al., 2009: Scattering Points in Parallel Coordinates]

Correlations?

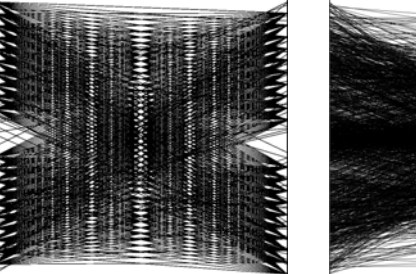

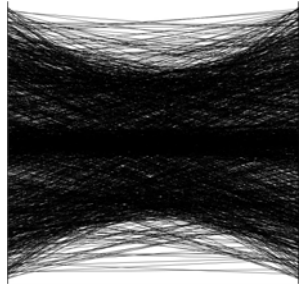

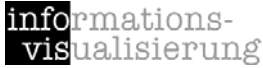

info

visi

**TU** 

InfoVis 10/11 | VO.04 Theresia Gschwandtner

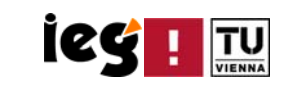

#### Scattering Points in Parallel Coordinates

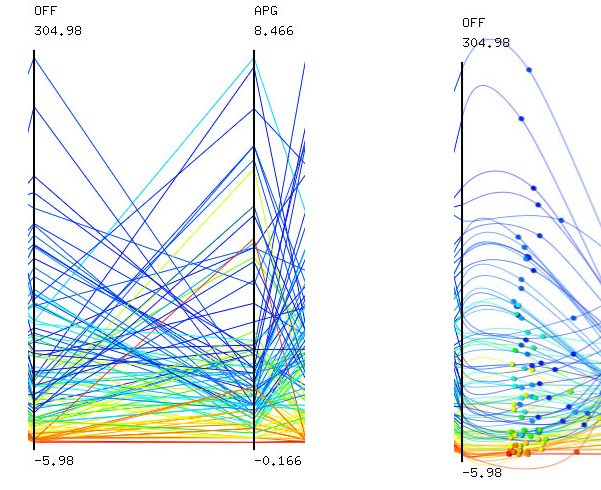

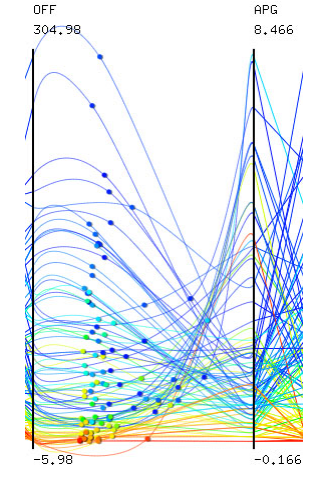

34

[Yuan et al., 2009: Scattering Points in Parallel Coordinates]

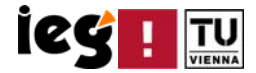

### Common Extensions to Parallel Coordinates

- **Brushing Extension** 
	- $\mathcal{L}_{\mathcal{A}}$ angular brushing
	- $\mathbb{R}^n$ smooth brushing
- **General Extension** 
	- **histogram overlays**
	- $\mathcal{L}_{\mathcal{A}}$ detail on demand
	- П flexible layout (removing/adding axes, reordering, flipping,...) [Hauser, Ledermann, Doleisch, 2002]

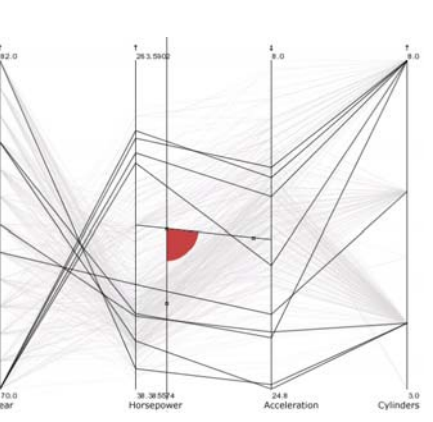

**ieg I TU** 

informationsvis ualisierung InfoVis 10/11 | VO.04 Theresia Gschwandtner 37

#### SpringView

 SpringView: Cooperation of Radviz and Parallel Coordinates for View Optimization and Clutter Reduction

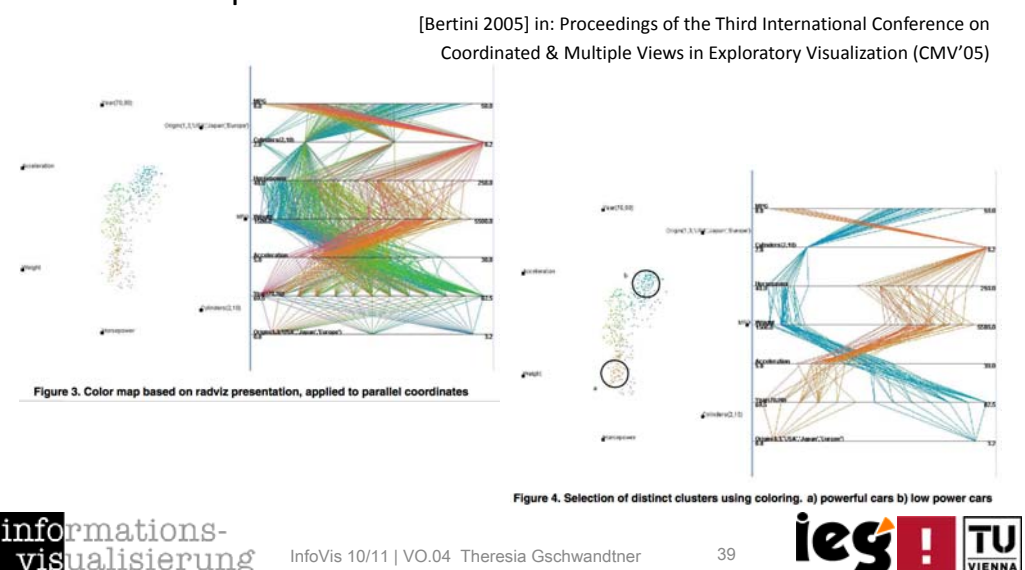

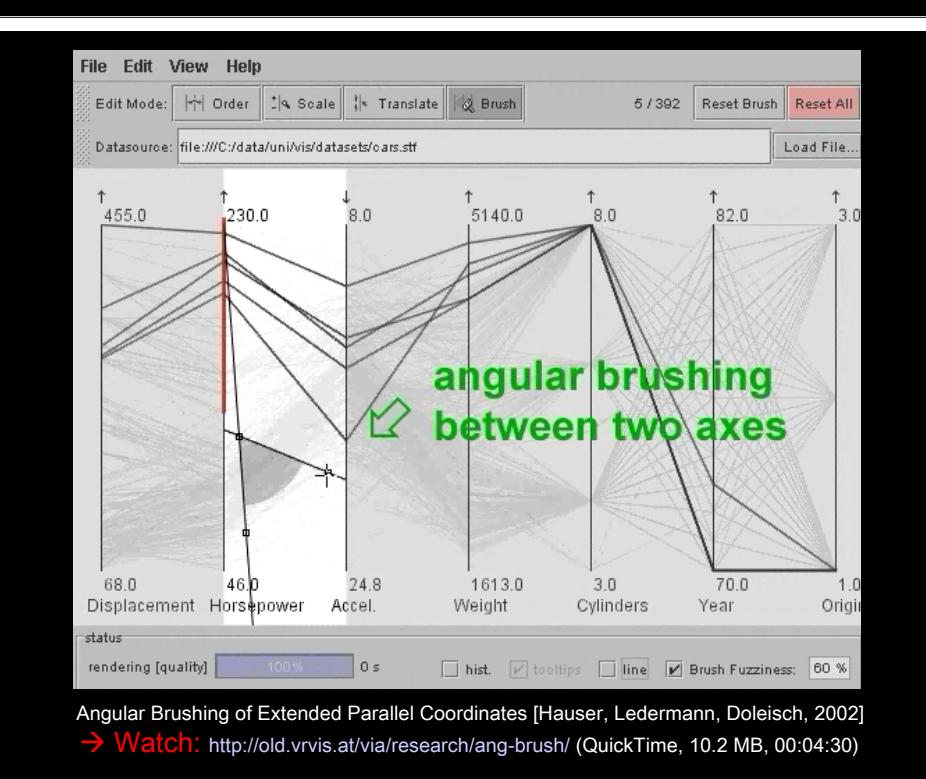

### Parallel Coordinates: Software

#### ■ XmdvTool (free)

http://davis.wpi.edu/~xmdv/vis\_parcoord.html

**InfoScope (free limited version)** 

http://www.macrofocus.com/public/products/infoscope.html

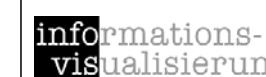

#### InfoScope

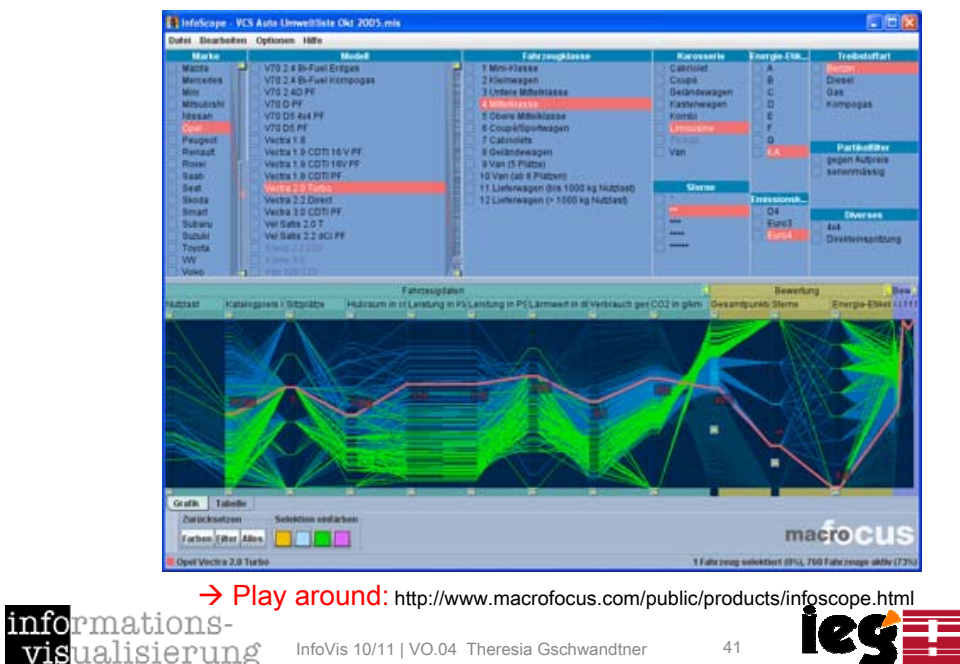

### InfoScope: Multiple View Visualization

#### **overview & detail**

visual

- П Selcting an item in the overview navigates the detail view to the corresponding details.
- П **If Items are represented visually smaller** in the overview. This provides context Brodbeck & Girardin 2003]<br>and allows direct access to details.

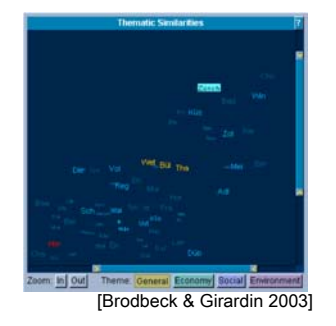

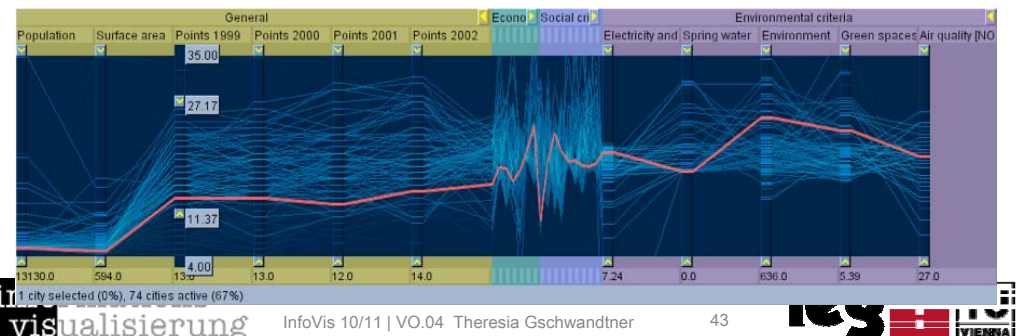

### InfoScope

A highly interactive tool with the following key characteristics:

Overview of global relationships between objects: Multiple views show the different aspects

All views are highly interactive and tightly linked  $\rightarrow$ interactions in one view are reflected in all the others

Exploration: selection, details on demand (specific numeric values of attributes), dynamic queries by using range sliders

Take advantage of the human perceptual abilities to support the identification of outliers, patterns, and anomalies

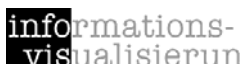

زوجی<br>انجاز ا

visualisierung InfoVis 10/11 | VO.04 Theresia Gschwandtne

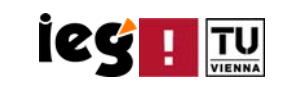

#### Parallel CoordinatesBenefits & Limitations

- $+$  Represent data greater than three dimensions
- + Opportunities for human pattern recognition
- $+$  Flexibility: each coordinate can be individually scaled
- + Zooming in or out: effectively brushing out or eliminating portions of the data set
- As the number of dimensions increases, the axes come closer to each other, making it more difficult to perceive patterns
- Huge sets of data
- Ordering of axes
- Representation of complex relations

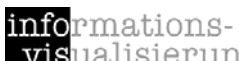

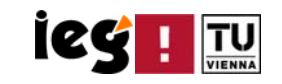

## Summary Parallel Coordinates

- **Representation:** 
	- k-dimensional data items on k Parallel Axes
	- each data item (point in k-dimensional space) corresponds to a polygonal line
- $\blacksquare$  Efficiency:
	- Visual exploration of complex multidimensional data
- Interactions:
	- $\mathcal{L}_{\mathcal{A}}$ Brushing (angular, smooth)
	- $\mathcal{L}_{\mathcal{A}}$ **• Detail on demand**
	- **Filexible layout (e.g., removing, reordering, flipping axes)**
- **Combinations with other visualization methods:** 
	- **Histogram overlays**
	- Scatterplots [Yuan et al., 2009: Scattering Points in Parallel Coordinates]
	- × SpringView: combination of Parallel Coordinates and Radviz
	- **InfoScope: multiple, interaktive, linked views (PC, maps, tables)**

informationsualisierung vis

InfoVis 10/11 | VO.04 Theresia Gschwandtner 45

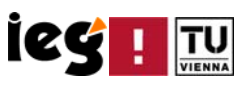

### Content VO.04

- **Scatterplots**
- $\mathcal{L}_{\mathcal{A}}$ Parallel Coordinates
- **Interactive Stardinates**
- **Influence Explorer + Prosection Matrix**

### Parallel Coordinates Everywhere

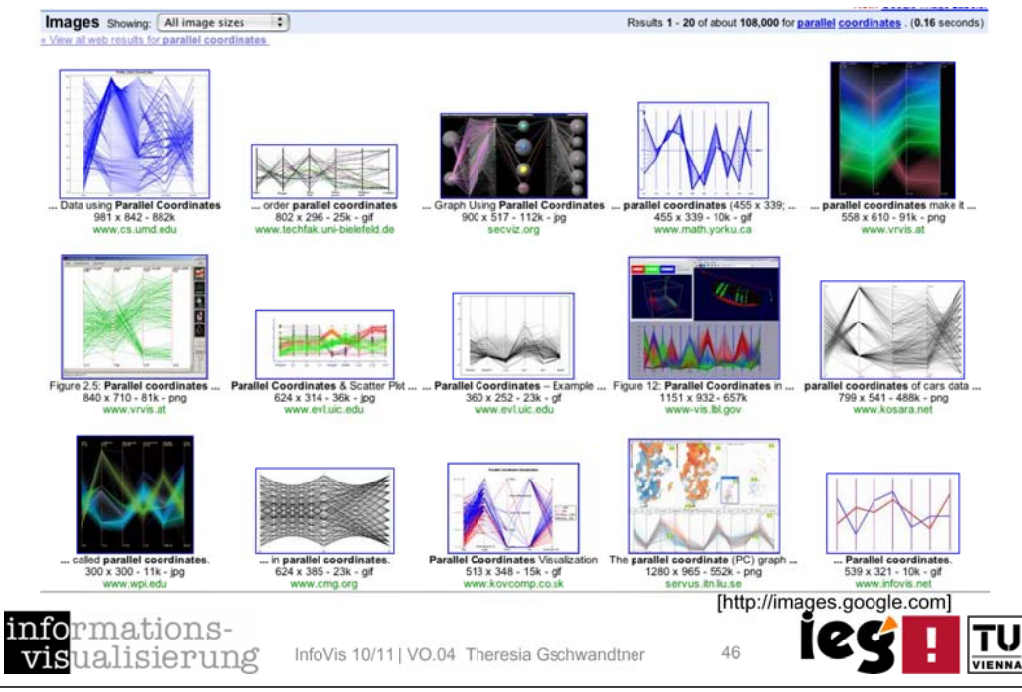

### The Interactive Stardinates

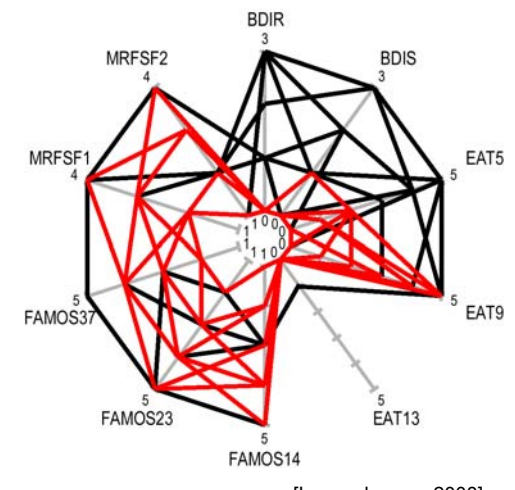

[Lanzenberger, 2003]

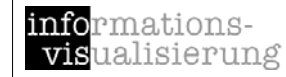

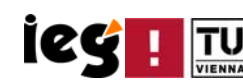

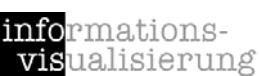

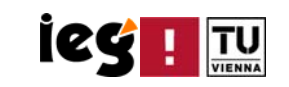

#### The Interactive Stardinates

- 'Stars and Coordinates'
- Axes, scales, labels
- Data lines, data bundles
- Pre-attentive features:
	- **Shape**
	- $\mathcal{L}_{\mathcal{A}}$ Size

info

vis

- × **Relative position**
- $\mathcal{L}_{\mathcal{A}}$ Diversity and accumulation of lines [Lanzenberger, 2003]

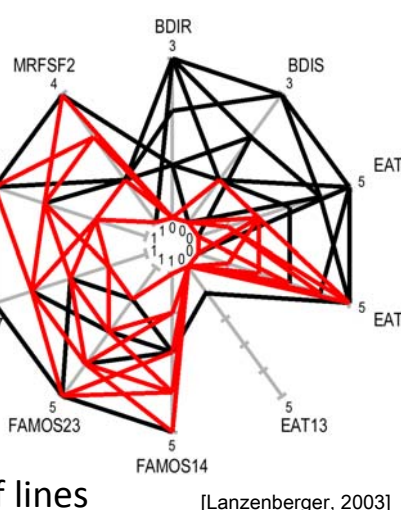

rmationsualisierung InfoVis 10/11 | VO.04 Theresia Gschwandtner 49

### The Interactive Stardinates

Data BundleMelanieRia AnnaAlice LeaPatient [Lanzenberger, 2003] info vis InfoVis 10/11 | VO.04 Theresia Gschwandtner

### Different Levels of Detail

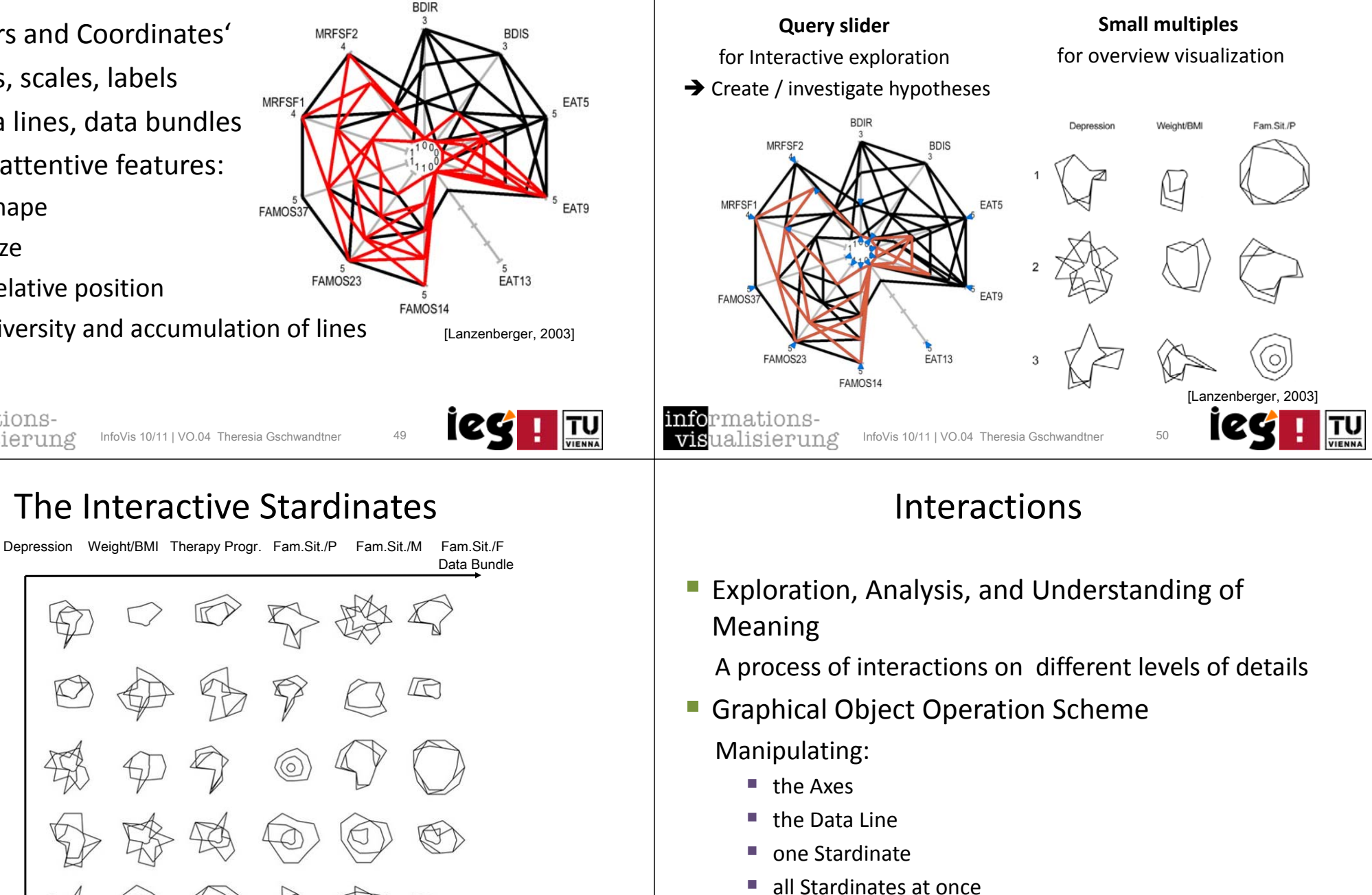

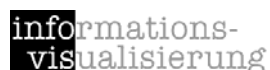

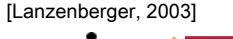

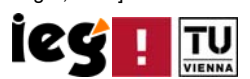

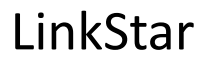

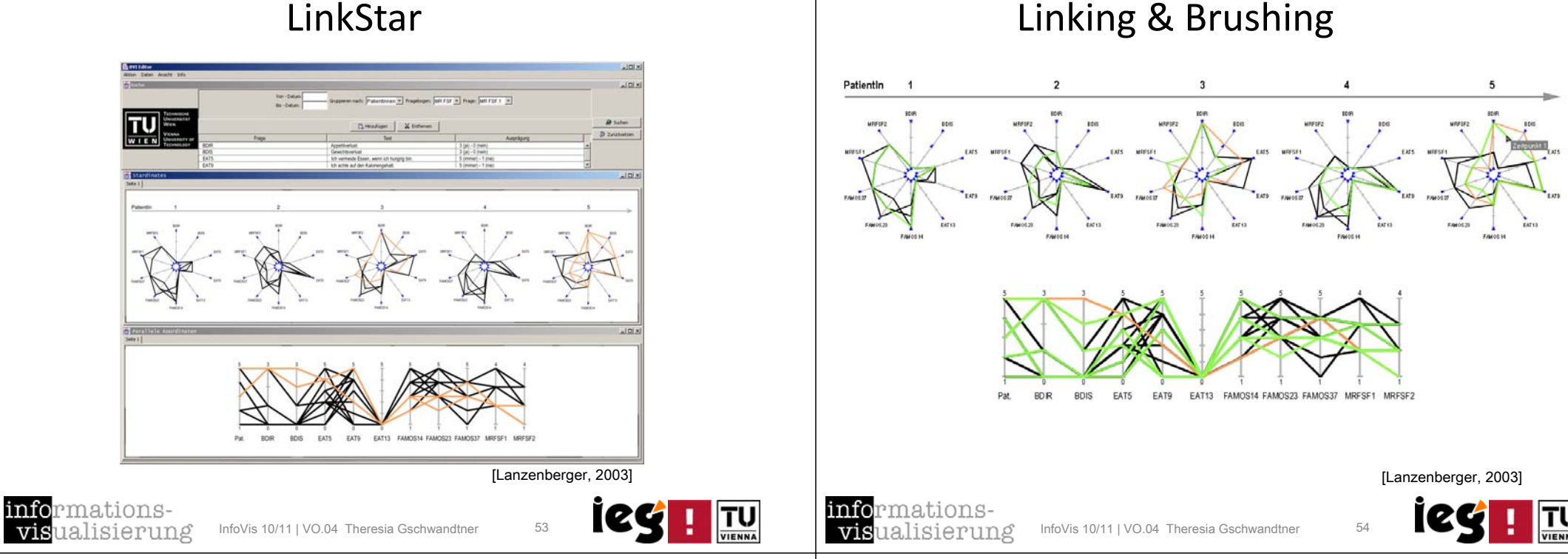

#### Stardinates: Benefits & Limitations

- + Visualize overviews very effectively (differences, similarities)
- $+$  Capable of visualizing data of high complexity
- **+** Human cognition of pre-attentive features: distinctive shapes, size, relative position, diversity and accumulation of lines
- + Decompose complexity
- $+$  Allow for different levels of details with consistent visualization metaphors
- Data lines cover each other
- -Limited number of dimensions
- Limited number of Stardinates
- Arrangement of axes

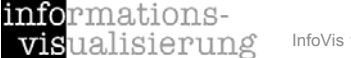

vis

InfoVis 10/11 | VO.04 Theresia Gschwandtner 55

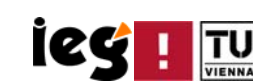

### Summary Stardinates

- **Representation:** 
	- **Similar to Parallel Coordinates but axes are arranged to** form a star
- **Efficiancy:** 
	- **D** Overviews of data of high complexity
- **I** Interactions:
	- **Query slider**
	- г Brushing
	- **Different levels of detail (detailed stardinate, small** multiples)
- **Combinations with other visualization methods:** 
	- **EXTER:** Combination of Stardinates and Parallel **Coordinates**

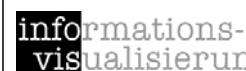

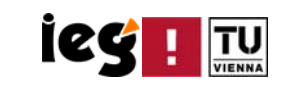

#### Content VO.04

- **Scatterplots**
- **Parallel Coordinates**
- $\mathbb{R}^n$ Interactive Stardinates
- $\mathcal{L}_{\mathcal{A}}$ **Influence Explorer <sup>+</sup> Prosection Matrix**

#### Influence Explorer

- $\blacksquare$ Application Domain: Engineering Design (e.g., light bulb designs)
- **Precalculated data: mathematical models of the relationship between** parameters (physical nature) of an artifact and it's performances
- **Histograms: Performances (e.g., bulb's brightness, lifetime) left,** parameters (e.g., number of coils in filament, thickness of filament) right
- **Mission: Optimize** the artifact 's performance by specifying the tolerance range of the parameter variables

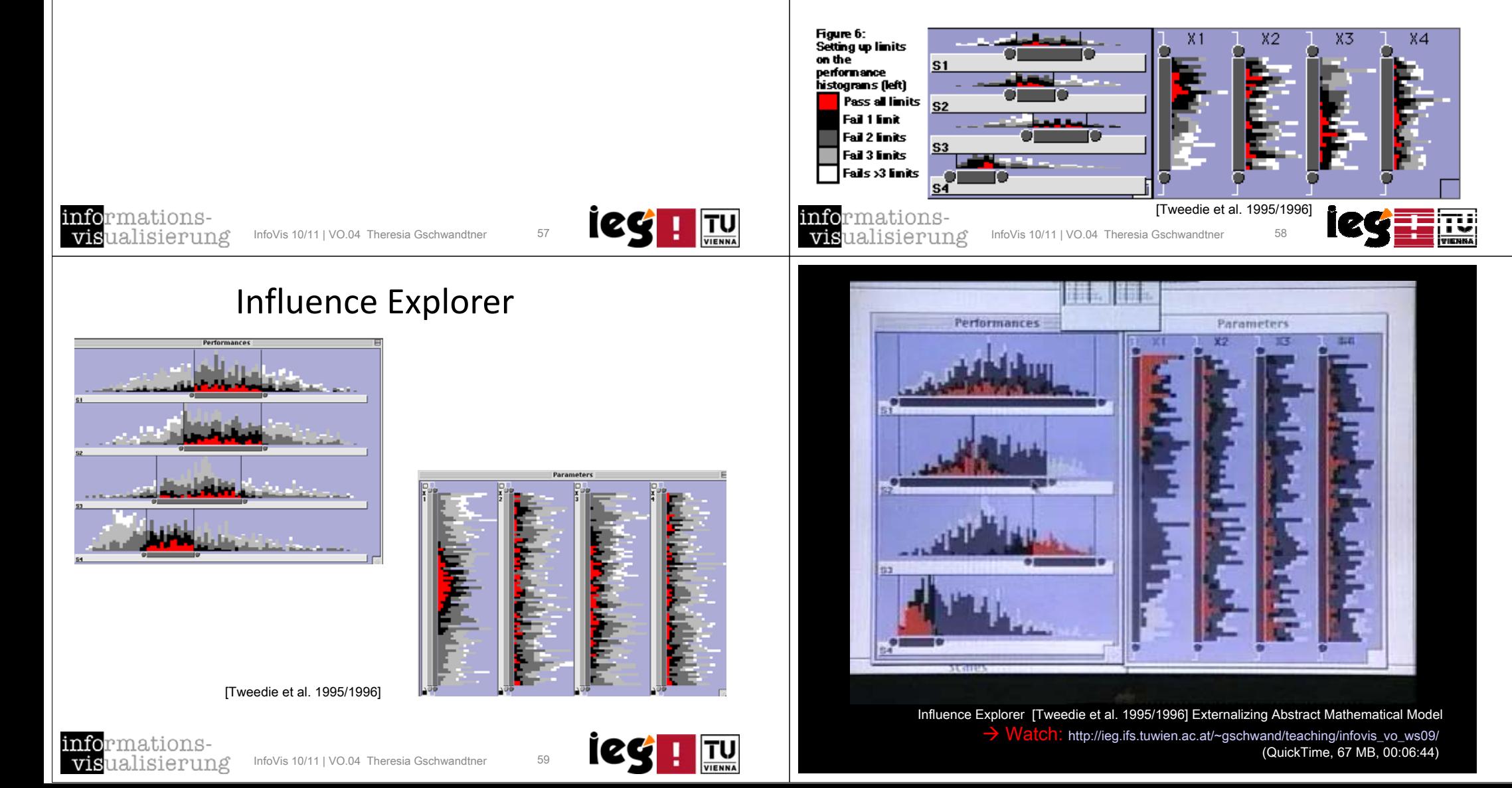

# Influence Explorer

#### Exploration:

- Moving sliders (defining limits) -> identification of "trade‐offs"
- Detail on demand per mouse-click
- **Circle on the histogram scale indicates the mean** of currently selected designs
- Connection of all values of the same design -> parallel coordinates
- **Color coding of suitable designs**

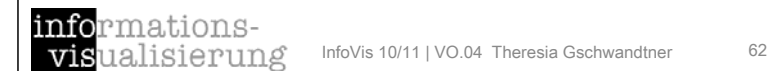

### The Prosection Matrix

- **Design of a chair seat**
- A design is represented by <sup>a</sup> point in Area‐ Thickness space
- **Various performance** limits restrict the range of possible designs

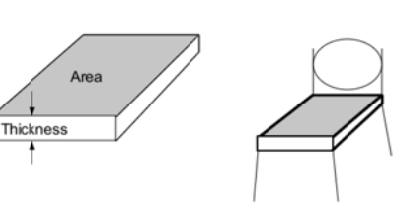

<u>ieg i m</u>

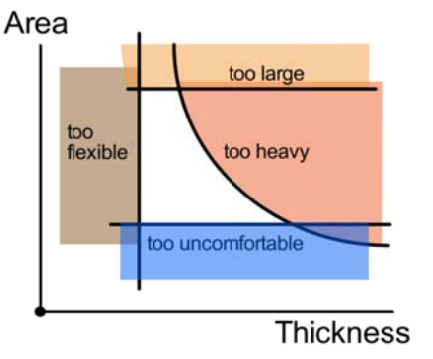

#### [Tweedie & Spence 1998; Spence 2001]

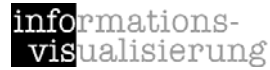

InfoVis 10/11 | VO.04 Theresia Gschwandtner

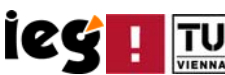

#### The Prosection Matrix

- Alternative perspective of the same precalculated data
- **Prosection : a Projection of a section**

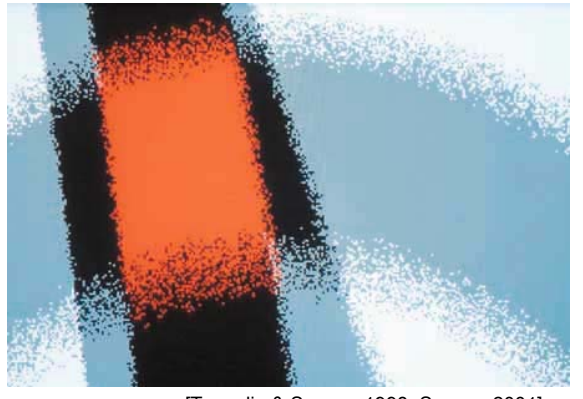

[Tweedie & Spence 1998; Spence 2001]

informations**vis**ualisierung

 $InfoVis 10/11$  | VO $04$  Theresia Gschwandtne

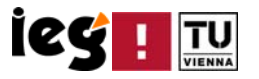

#### The Prosection Matrix

#### Problem<sup>.</sup>

- We don't know where the green area is located
- Moreover, there are typically many parameters (not 2) and many performance limits Area

#### Solution?

Either iterative search (human, automated or mixed) or generation of data to visualise.

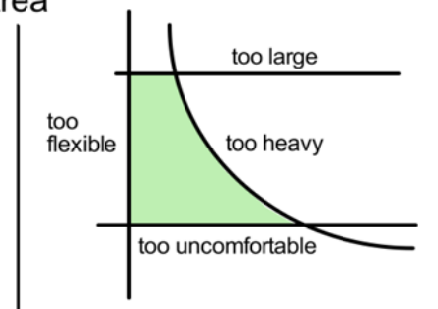

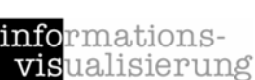

[Tweedie & Spence 1998; Spence 2001]

InfoVis 10/11 | VO.04 Theresia Gschwandtner

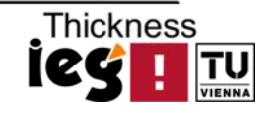

#### Color Coding

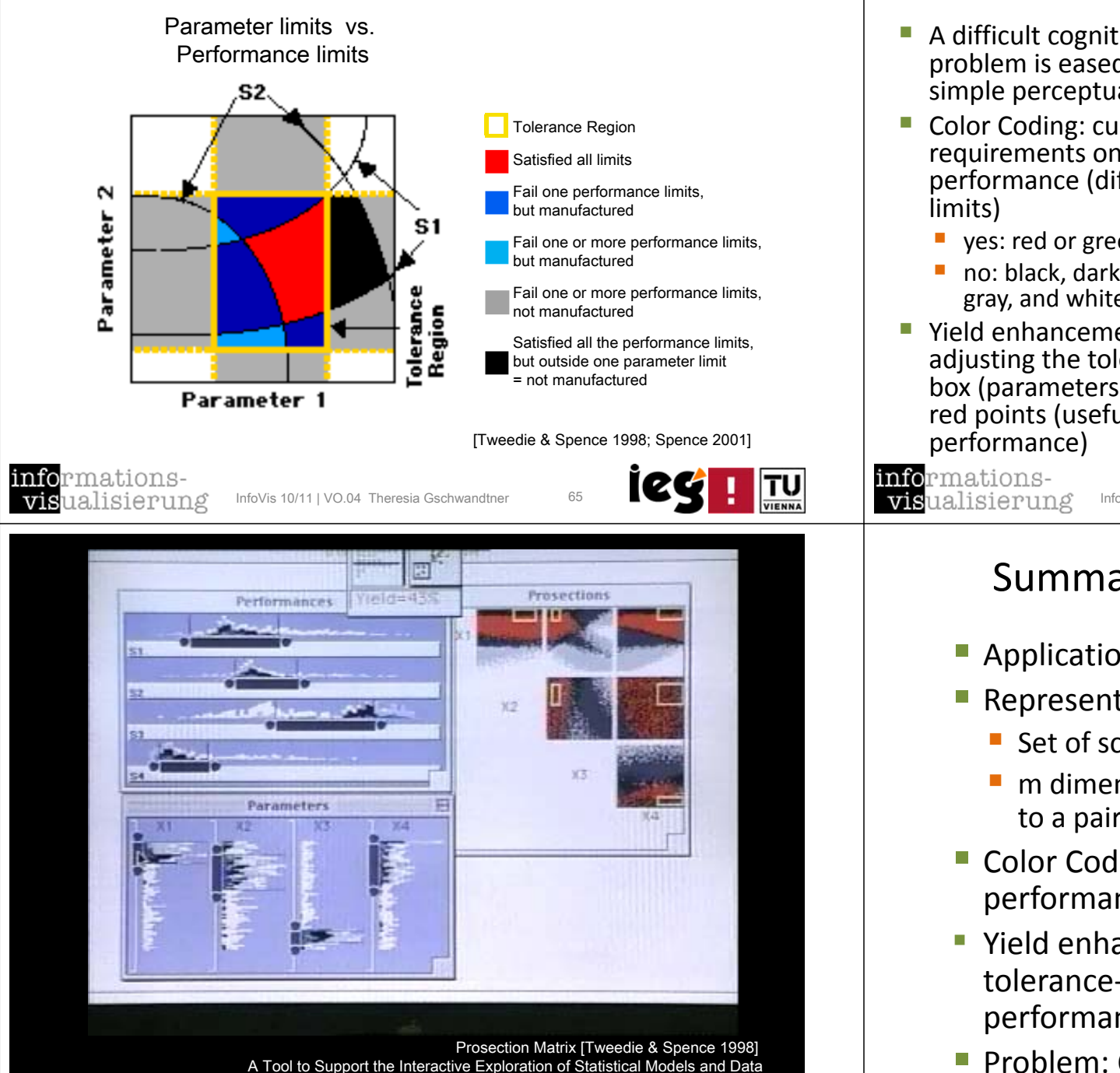

http://ieg.ifs.tuwien.ac.at/~gschwand/teaching/infovis\_vo\_ws09/

(QuickTime, 28.6 MB, 00:02:53)

#### The Prosection Matrix

- A difficult cognitive problem is eased by <sup>a</sup> simple perceptual task
- Color Coding: customer's requirements on performance (different
	- ves: red or green
	- no: black, dark gray, light gray, and white
- **P** Yield enhancement: adjusting the tolerance‐ box (parameters) to the red points (useful performance) [Tweedie & Spence 1998; Spence 2001]<br>
performance)

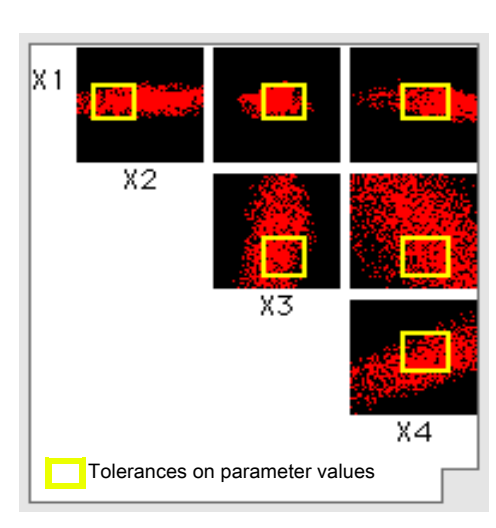

InfoVis 10/11 | VO.04 Theresia Gschwandtner

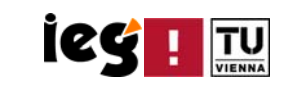

#### Summary Prosection Matrix

- Application Domain: Engineering Design
- **Representation:** 
	- Set of scatterplots arranged in a matrix
	- m dimensional data sets: each scatterplot relates to <sup>a</sup> pair of parameters
- **Color Coding: customer's requirements on** performance
- **P** Yield enhancement: fitting the parameter tolerance‐box to the region of good performance with maximum overlap
- Problem: Color Coding (Red  $\rightarrow$  Optimal Values)

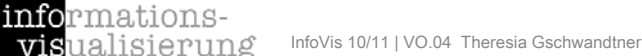

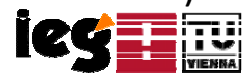

#### Thanks to ...

- Silvia Miksch,
- **Monika Lanzenberger,**
- **Markus Rester, and**
- Marti Hearst

...for making nice slides of previous classes available

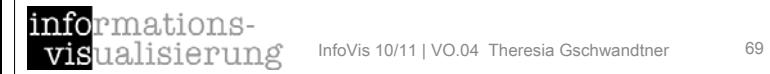

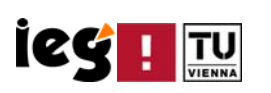